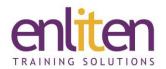

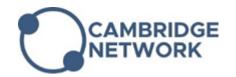

# Adobe Acrobat - Creating Forms 1 Day Course

#### Overview

This course is designed to introduce delegates to Adobe Acrobat's Form creation features. You will learn how to create interactive PDF forms from existing documents and from scratch.

#### Audience

Anyone needing to create interactive forms for internal company use or for distribution.

### **Course Objectives**

By the end of this course, attendees will be able to:

- Create a quick document for distribution
- Create forms using Acrobat
- Convert forms created in other software into Acrobat

### **Prerequisites**

Delegates should have attended our Introduction course or have gained similar knowledge in the workplace.

#### Course Contents (1 days)

- PDF Overview
  - Clarification of PDF file format
  - PDF and its functions
  - Acrobat components and interface
  - o PDF Writer
  - Acrobat views
- PDF Distiller
  - o Job options
  - o Embedding fonts
  - o Colour management
  - Watched folders
- Building Documents
  - Cropping pages
  - o Creating pages from imported images
  - Working with thumbnails
  - Setting document information
  - Viewing PDF documentation in browsers
  - o Combining PDF pages
  - Extracting pages
  - o Converting spreadsheets and presentations
  - o Document navigation
  - Screenshots to PDF

- Creating Forms and Form Templates in Other Applications
  - Creating Forms in Word and InDesign
  - Review of appropriateness of other available software
- Online forms
  - Creating a form
  - o Form design elements
  - Adding and Editing form fields
  - Form field properties
- Bookmarks and navigation links
  - Setting and Editing
  - o Setting bookmark destinations
  - Web links and Article links
- Acrobat proofing
  - Drawing tools
  - Annotation tools
  - o Importing and exporting annotations
  - Adding/changing text
  - Adding/changing graphics
- PDF Security
  - Setting passwords and password permissions

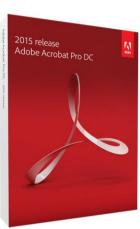

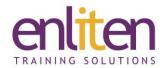

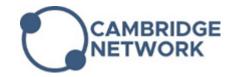

## **Course Materials**

Enliten IT will provide each delegate with a workbook and other useful reference materials where applicable. These may be either paper based or in Adobe pdf format or a combination thereof.